# **BAC PRO VENTE SESSION 2014**

## **LE CALENDRIER**

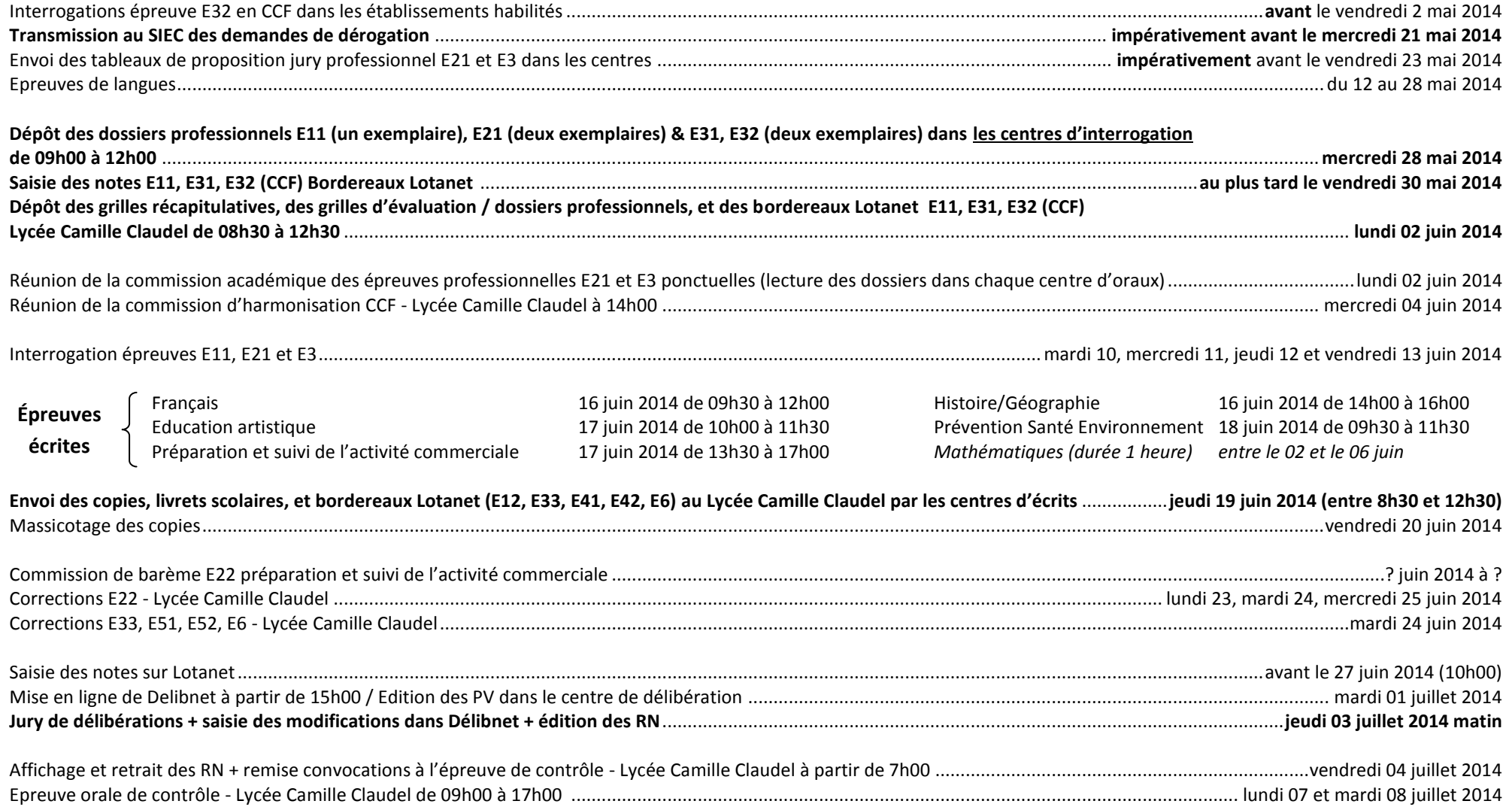

#### **LES CONSIGNES**

#### **1. Épreuve E11**

Dans une pochette cartonnée identifiée (avec élastique), joindre, pour chaque candidat, les grilles individuelles d'évaluation (p. 3) de l'épreuve d'**économie-droit**, la fiche de déroulement de l'épreuve (p. 4), et le document de synthèse récapitulatif (p. 5) des notes des candidats (fichier Excel / [http://www.creg.ac-versailles.fr/spip.php?article522\)](http://www.creg.ac-versailles.fr/spip.php?article522) **signé** par le chef d'établissement.

#### **2. Épreuves E31 et E32**

Pour chaque candidat, agrafer la feuille jointe **-Annexe A-** (p. 6) sur une chemise cartonnée (sans élastique) et cocher au fur et à mesure les documents insérés.

Le numéro matricule du candidat doit être porté sur tous les documents et grilles d'évaluation.

En cas de semaines de PFMP manquantes, faire figurer TRÈS CLAIREMENT, sur l'**Annexe A**, si une demande de dérogation est en cours ou pas. En cas d'absence de demande, en indiquer brièvement les raisons.

Classement des documents et grilles d'évaluation :

- Photocopie de la demande de dérogation ou photocopie de la demande de positionnement **si nécessaire** ;
- Attestation de formation en milieu professionnel **signée** par le chef d'établissement (**Annexe IX**) ;
- Document de contractualisation et de suivi E31 (**cachets des entreprises** en page 3) (**Annexe X**) ;
- Grille de positionnement E31 (**Annexe XI**) ;

- Grille de synthèse des évaluations E31 (**Annexe XII**), indiquer sur cette grille en cas de non-conformité des PFMP (durée insuffisante sans dérogation) la mention **« NV » en gros et en rouge** ;

- Grille d'évaluation E32 (**Annexe XIV**) ;
- Dossier de prospection support de l'épreuve E32.

Joindre également le document établissement de synthèse récapitulatif (p. 7) des notes E31 et E32 (fichier Excel / [http://www.creg.ac-versailles.fr/spip.php?article584\)](http://www.creg.ac-versailles.fr/spip.php?article584) **signé** par le chef d'établissement.

## **GRILLE NATIONALE D'ÉVALUATION**

### **DE L'ÉPREUVE D'ÉCONOMIE-DROIT**

### **DES BACCALAURÉATS PROFESSIONNELS**

#### **TERTIAIRES**

## **SPÉCIALITÉ de baccalauréat** : VENTE

**NOM du candidat : PRÉNOM : NUMÉRO du candidat : DATE (session) : 2014 ÉTABLISSEMENT :**

#### **1 - CRITÈRES D'ÉVALUATION**

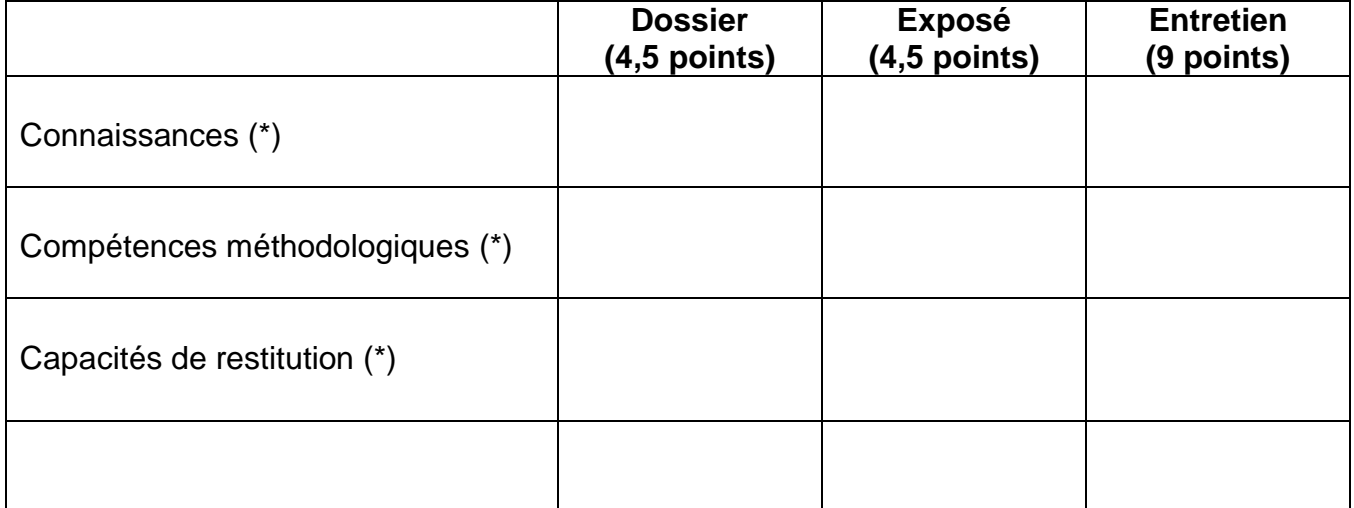

*(\*) Placer dans chaque case l'un des symboles suivants :*

*- non acquis : - -*

*- partiellement acquis : - ou +*

*- acquis : + +*

Investissement personnel du candidat **(2 pts)**

#### **2 - ÉVALUATION GLOBALE**

**2-1 Proposition de note :** *(non communiquée au candidat)*

 **/ 20**

#### **2-2 Appréciation globale de l'évaluateur :**

# **3 – Fiche de déroulement de l'épreuve**

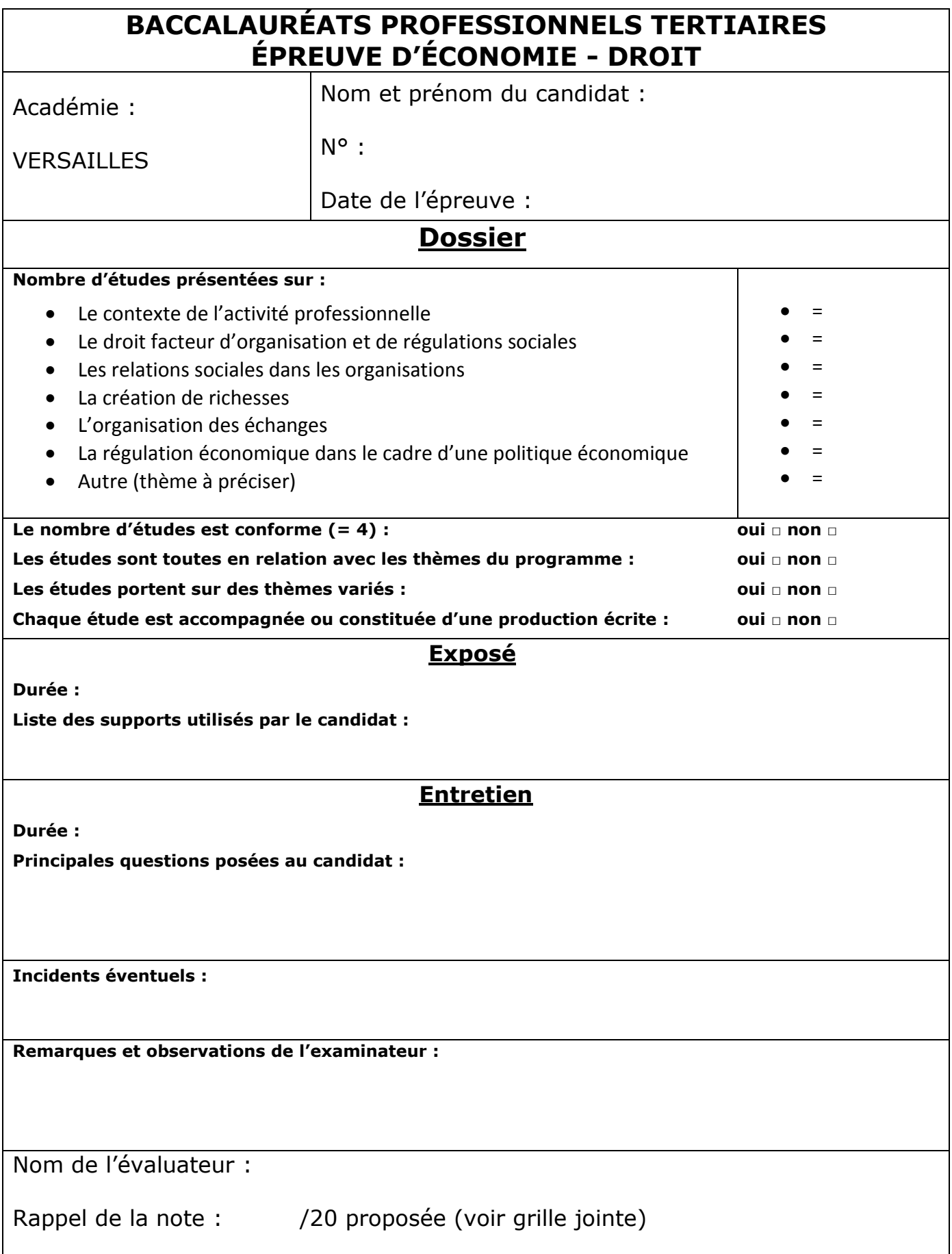

**Récapitulatif des notes des candidats par diplôme**

# **Baccalauréat professionnel VENTE Session 2014**

# **Epreuve Economie Droit en CCF**

**Etablissement :** 

**Récapitulatif des notes obtenues par les candidats de l'établissement toutes divisions d'un même diplôme confondu**

**Nom de l'enseignant évaluateur :** 

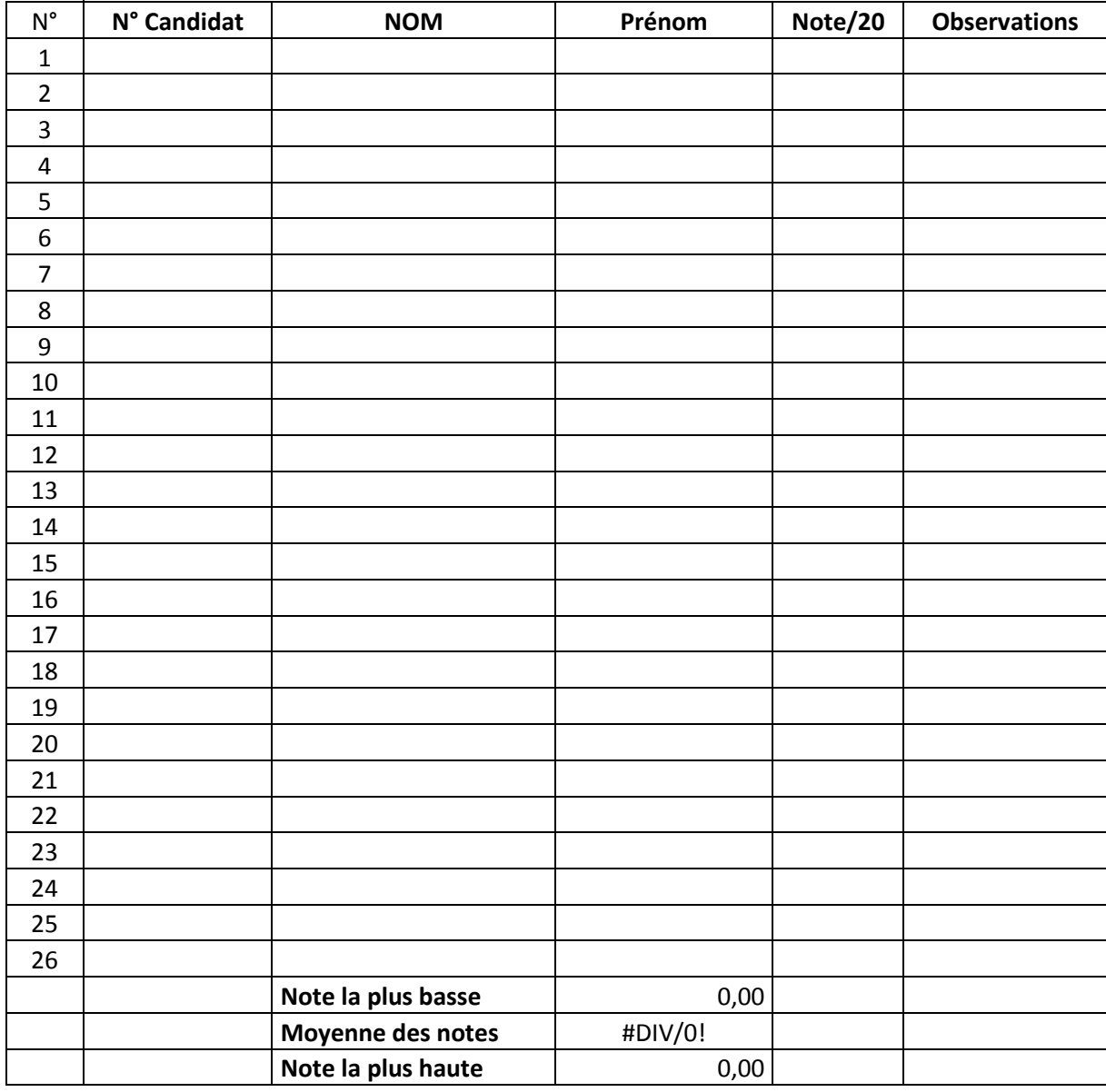

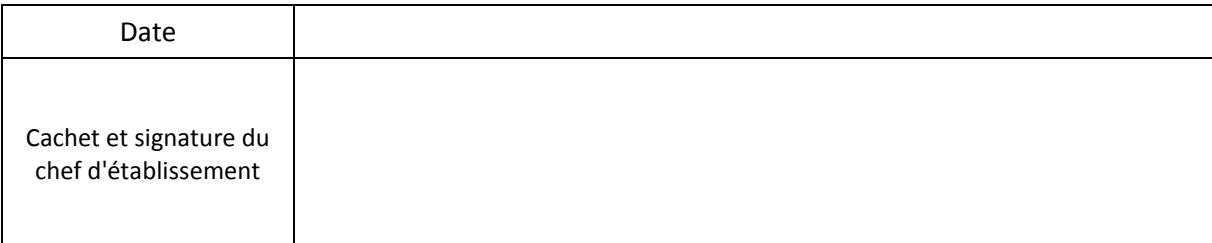

**Nom et Prénom du candidat : Numéro du candidat :**

#### **BAC PRO VENTE Session 2014**

# **Épreuve E3**

**Épreuve pratique prenant en compte la formation en milieu professionnel**

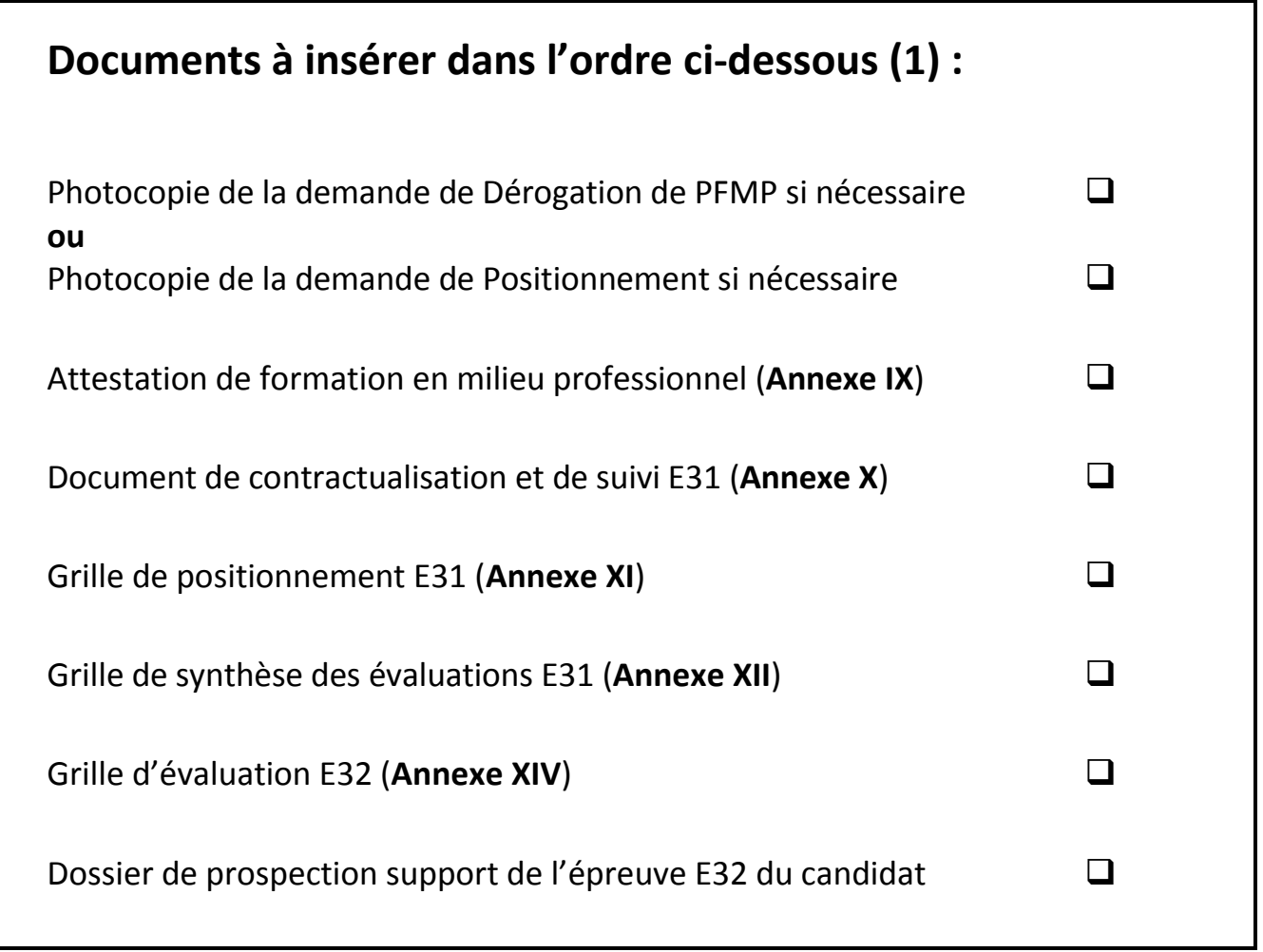

*(1) à cocher après remise du document*

# **Bac Professionnel Vente session 2014**

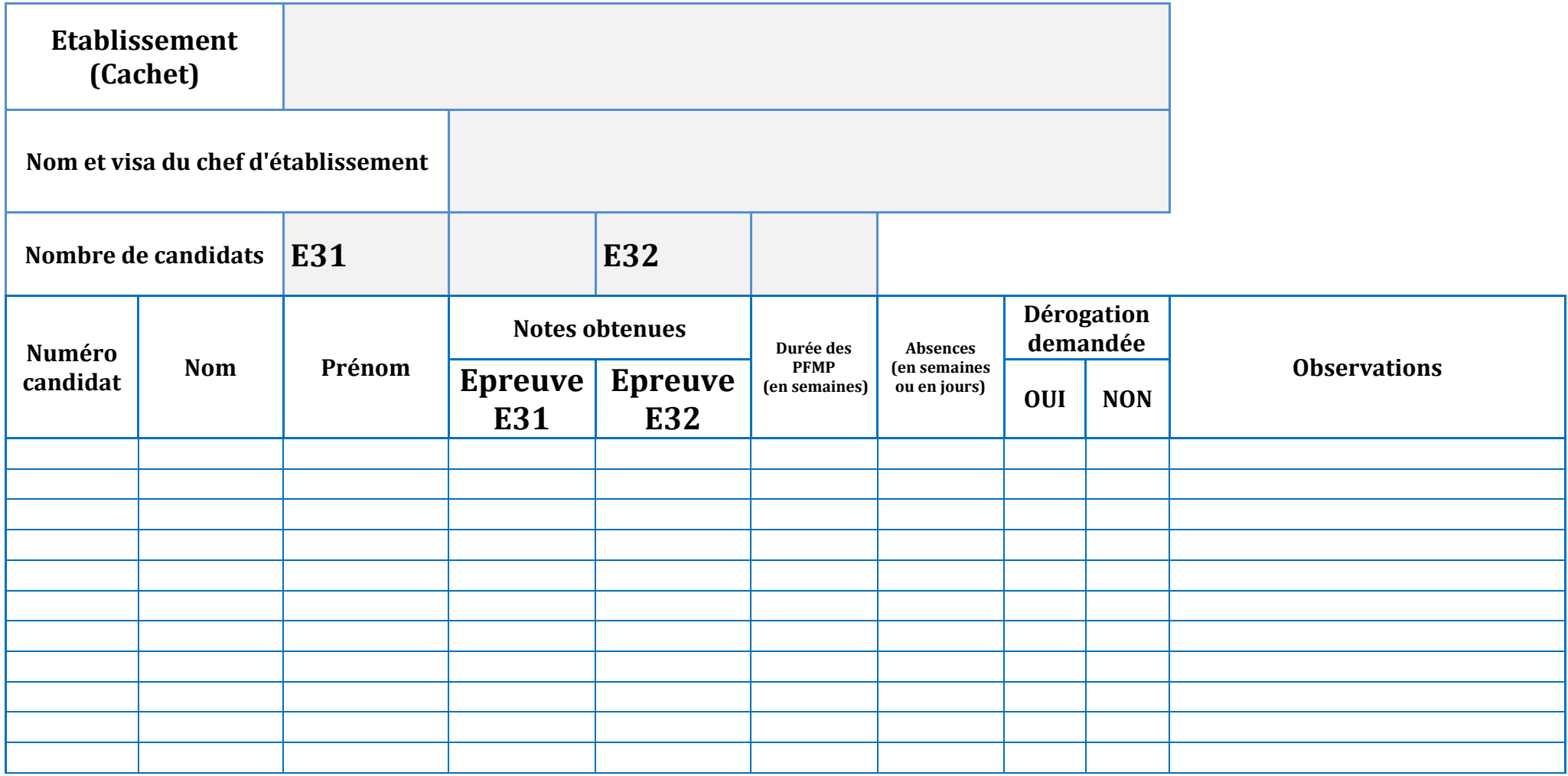

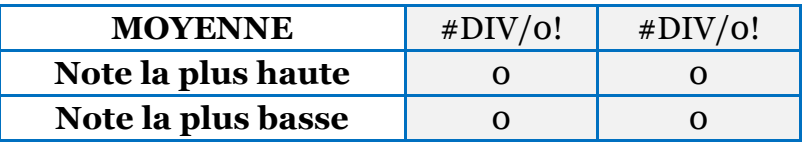